## **Vista general de costes**

Abb. Assistent Widget editieren - Visualisierung Kosten-Übersicht

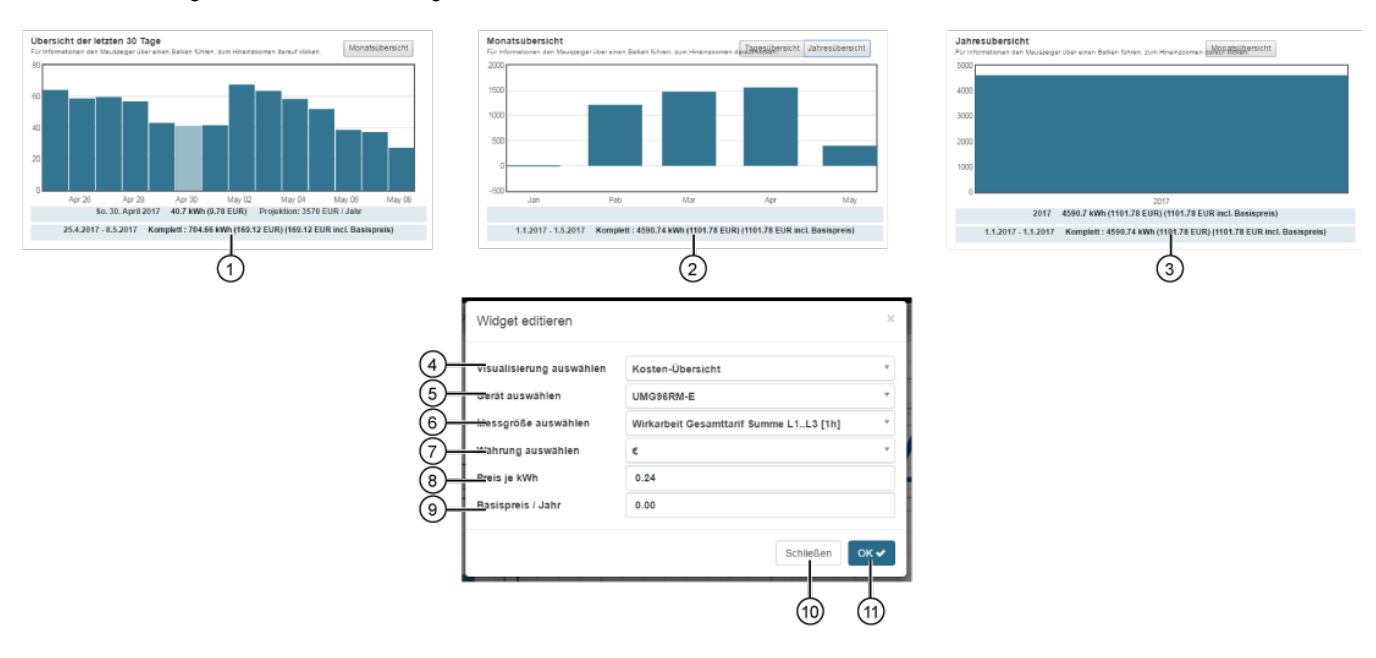

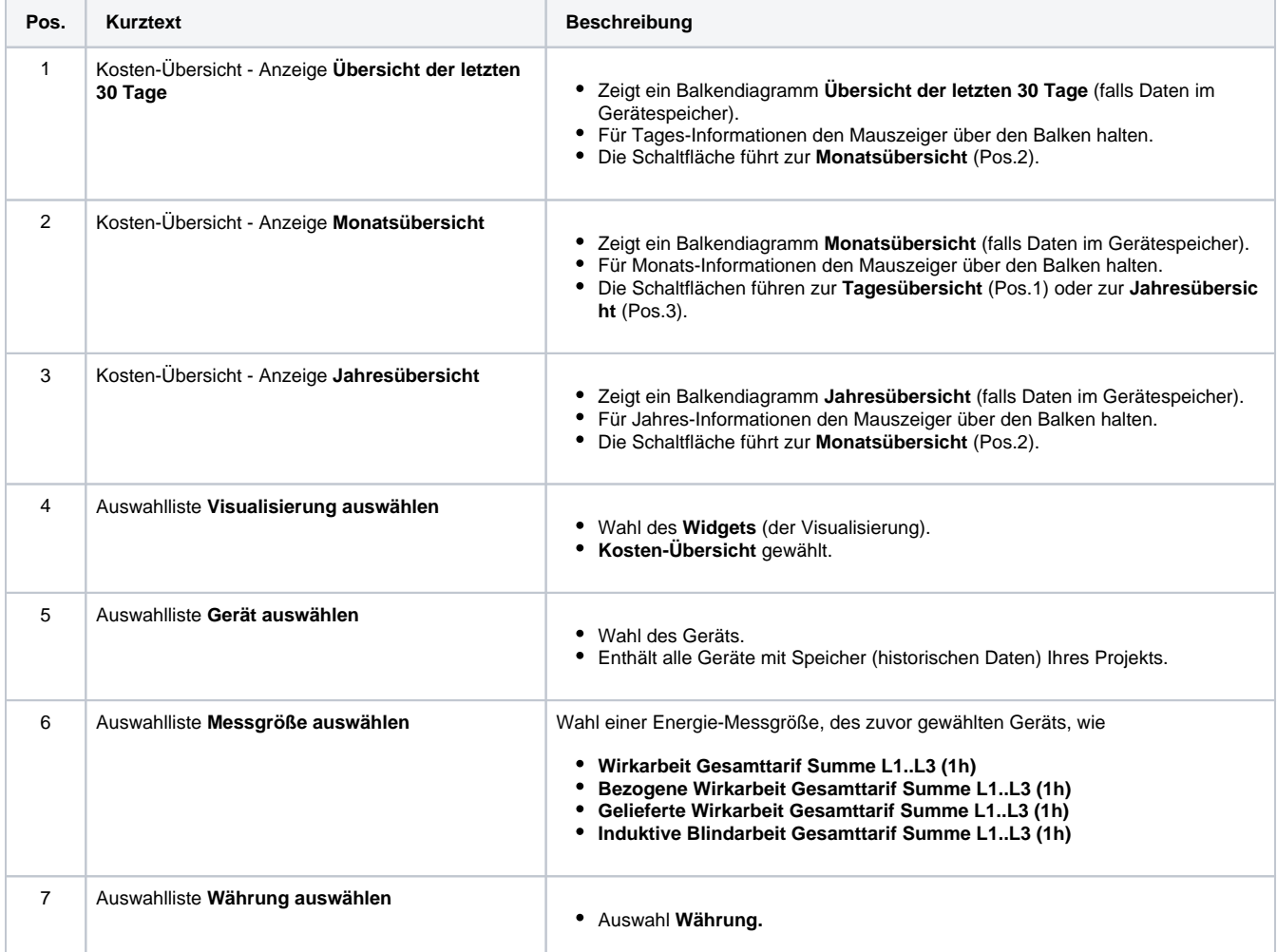

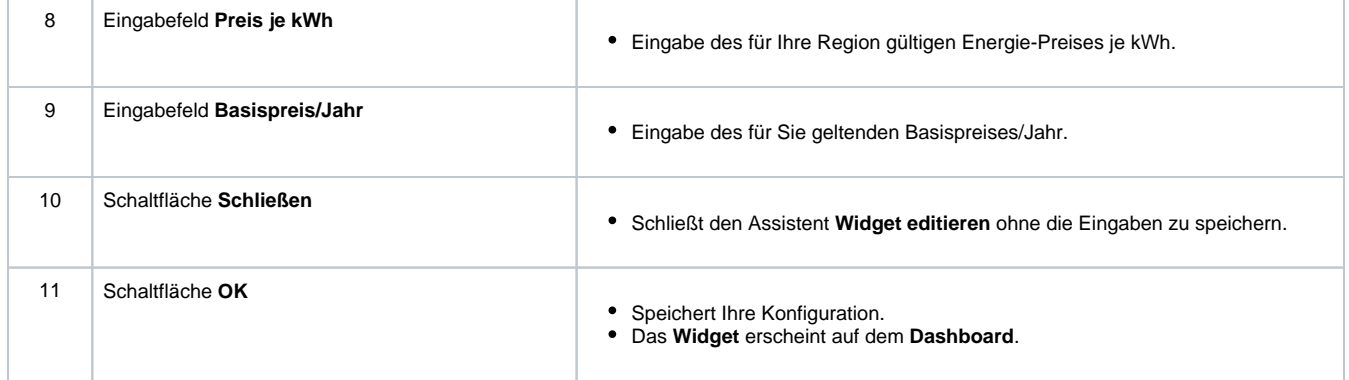